# SESSION 4 Use cases of ONOS+Stratum

#### **Use cases**

- 1. Trellis: Silicon-independent fabric
- 2. BNG offloading in SEBA
- 3. S/PGW offloading in M-CORD

# Silicon-independent fabric

# Trellis – Multi-purpose Leaf-Spine Fabric

- Prominent example of ONOS apps
  - In production at tier-1 operator in the US
- Designed for NFV and access/edge applications
  - Built with white-box switches, open source software, SDN based

#### • Extensive feature set

- Bridging/VLANs, IPv4/v6 unicast and multicast routing, DHCP-relay, pseudowires, QinQ, vRouter & more
- Initially designed to work with Broadcom silicon
  - Using the OF-DPA OpenFlow-based agent

# Trellis & P4

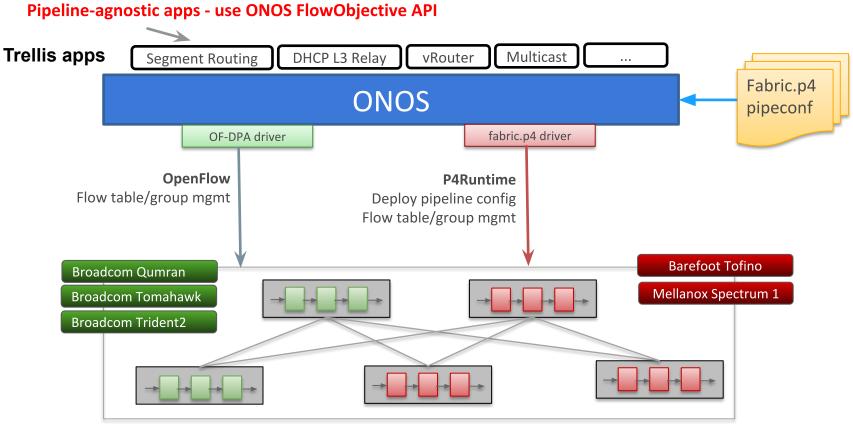

#### White-box switches

#### Trellis with mixed fabric demo (2018)

**P**<sub>4</sub>

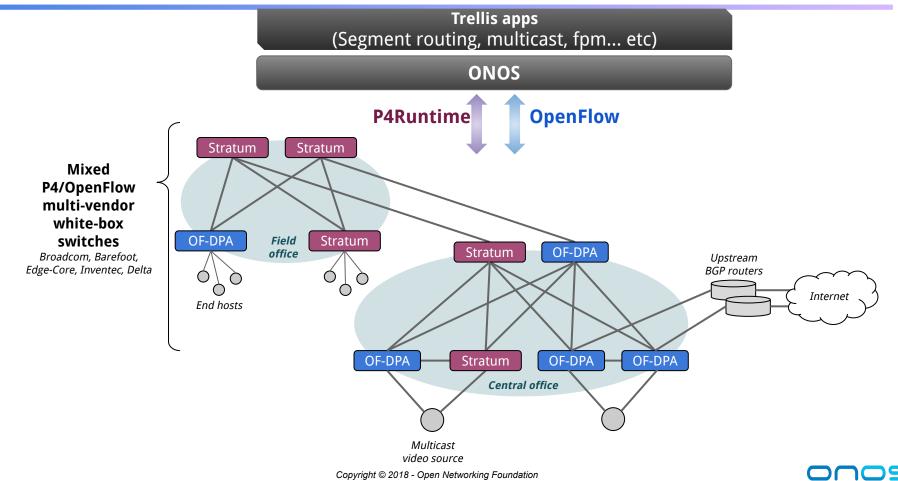

# fabric.p4

- P4 implementation of the Trellis reference pipeline
  - Inspired by Broadcom OF-DPA pipeline
  - Tailored to Trellis needs (fewer tables, easier to control)
- Bring more heterogeneity in Trellis with P4-capable silicon
  - Works with both programmable and fixed-function chips
  - Logical simplified pipeline of L2/L3/MPLS features
  - Any switch pipeline that can be mapped to fabric.p4 can be used with Trellis
- Extensible open-source implementation
  - <u>https://github.com/opennetworkinglab/onos/.../fabric.p4</u>

## Design rationale: simplify control plane development

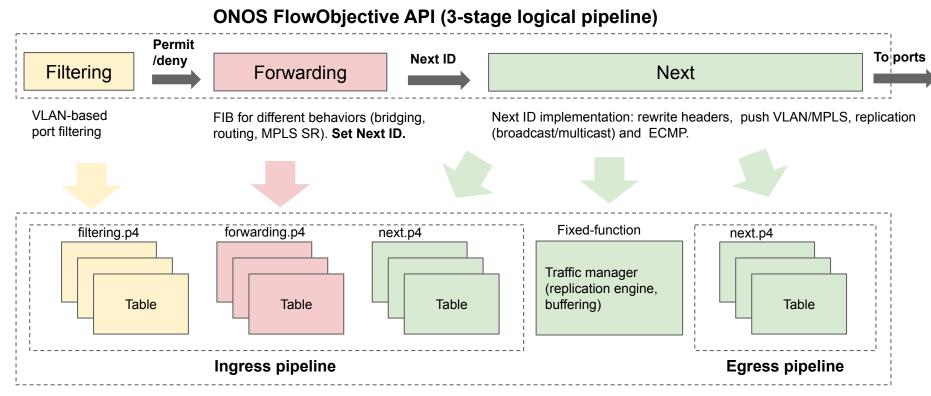

#### V1Model P4 architecture

# P4 provides "easier" silicon independence

#### • Mapping FlowObjective to new HW is hard!

- Underspecified/ambiguous pipeline abstraction
- Any switch ASIC that can be mapped to fabric.p4 can be used with Trellis
  - Both programmable and fixed function
- With P4, the mapping effort left to compilers, not ONOS drivers
  - E.g. using Stratum p4c-fpm backend for Broadcom ASICs

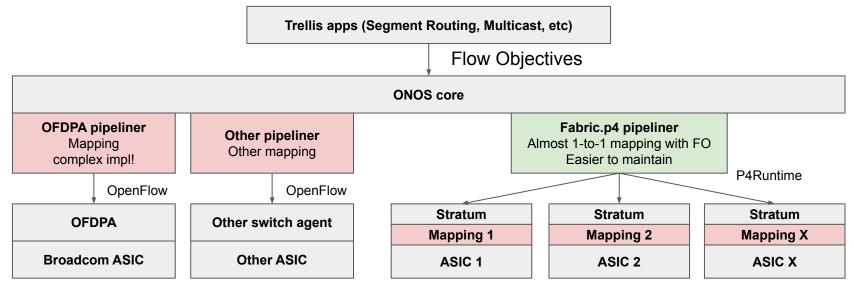

# **OF-DPA vs fabric.p4 mapping driver in ONOS**

#### fabric.p4

- \$ cd onos/pipelines/fabric/.../pipeliner
- \$ wc -l \*.java
  - 106 AbstractObjectiveTranslator.java
  - 284 FabricPipeliner.java
  - 58 FabricPipelinerException.java
  - 237 FilteringObjectiveTranslator.java
  - 252 ForwardingFunctionType.java
  - 43 ForwardingFunctionTypeCommons.java
  - 284 ForwardingObjectiveTranslator.java
  - 498 NextObjectiveTranslator.java
  - 209 ObjectiveTranslation.java
  - 20 package-info.java
  - 1991 total

#### **OF-DPA**

- \$ cd onos/drivers/.../pipeline/ofdpa/
- \$ wc -l Ofdpa\*.java
  - 1985 Ofdpa2GroupHandler.java
  - 1933 Ofdpa2Pipeline.java
  - 514 Ofdpa3GroupHandler.java
  - 913 Ofdpa3Pipeline.java
    - 49 Ofdpa3QmxPipeline.java
  - 772 OfdpaGroupHandlerUtility.java
  - 6166 total

#### x3 more LOCs

# **BNG offloading in SEBA**

# **Residential Access Recap**

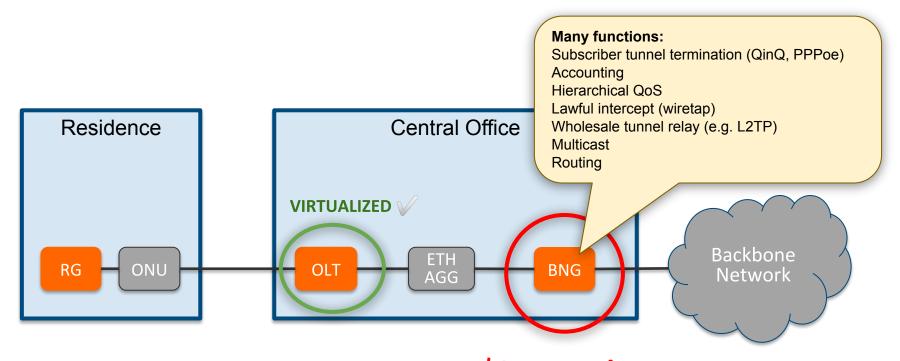

RG – Residential Gateway OLT – Optical Line Termination BNG – Broadband Network Gateway \$2B+ market

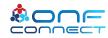

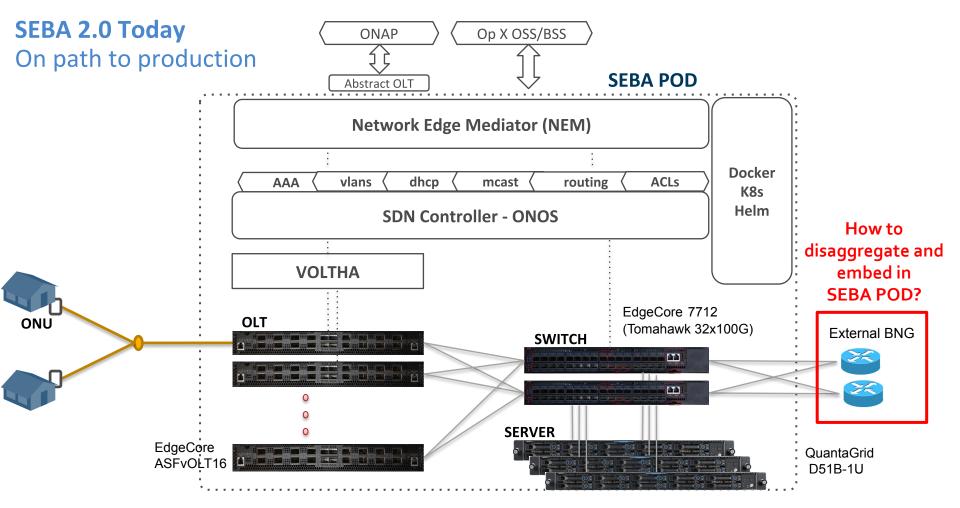

# Plan for BNG embedding in SEBA

- BNG user plane (BNG-u)
  - Implement "in-fabric" using P4 and merchant silicon
  - Functional distribution over different chipsets
    - Barefoot Tofino, Broadcom Qumran
- BNG control plane (BNG-c)
  - App running on top of ONOS
  - Integrate with existing control planes when possible
    - e.g. external PPPoE server, BGP speaker

# Disaggregated BNG

#### Credits: Deutsche Telekom

Access 4.0 project Initial P4 implementation

Control plane (BNG-c)

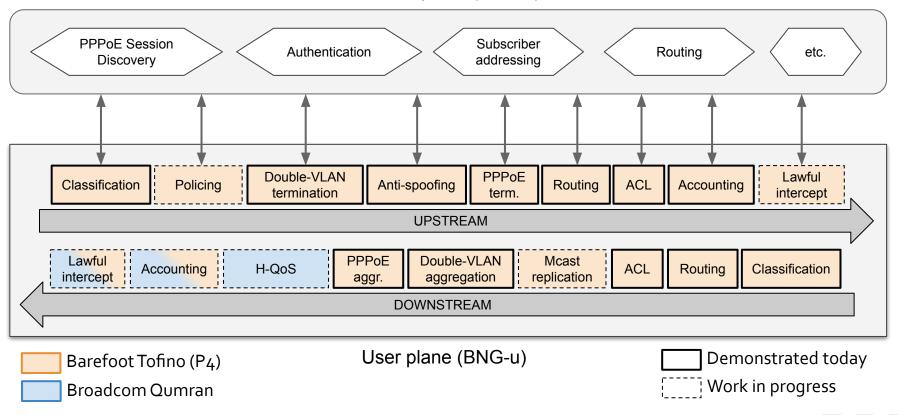

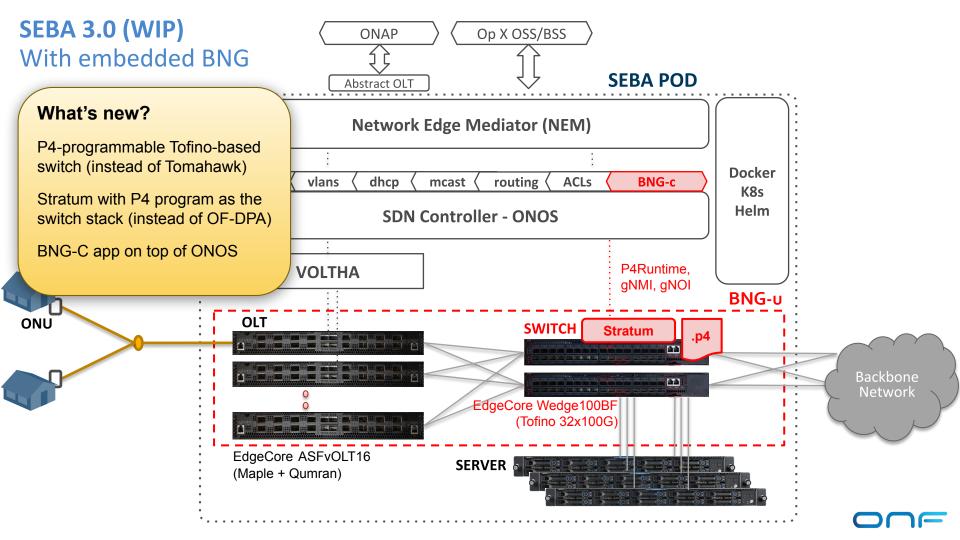

#### ONF Connect 2019 - Demo setup

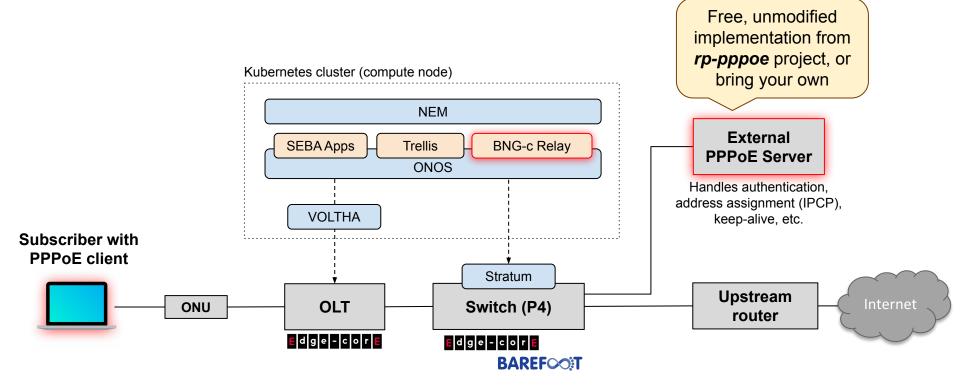

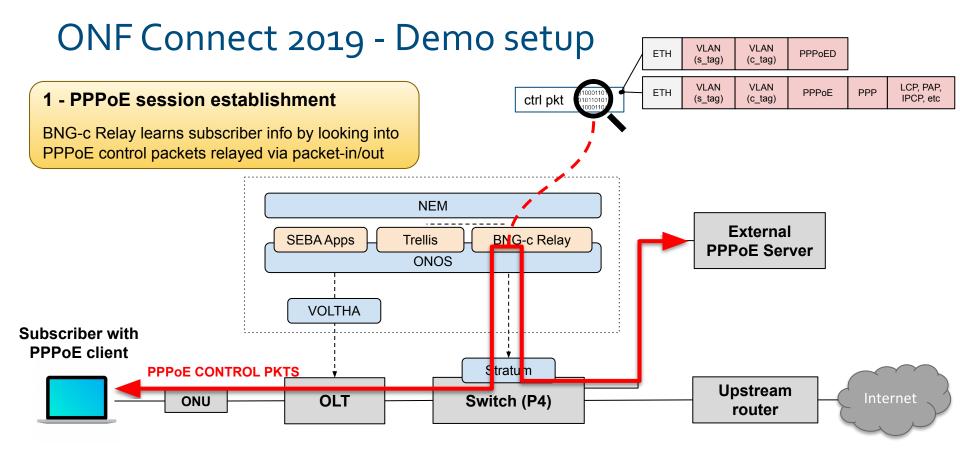

#### ONF Connect 2019 - Demo setup

#### 2 - User plane termination setup

ONOS apps write P4Runtime entries to terminate and route PPPoE data packets to/from the subscriber

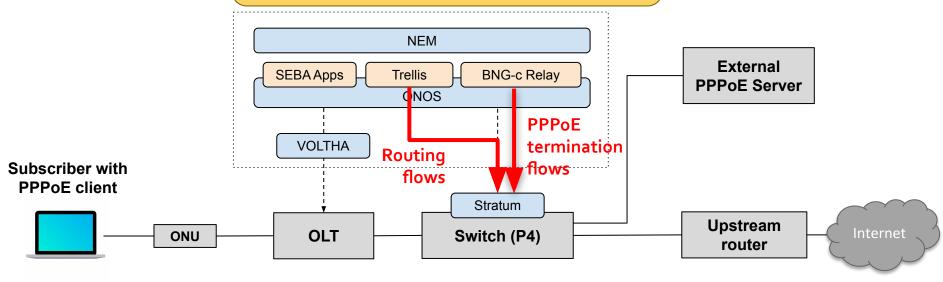

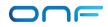

#### ONF Connect 2019 - Demo setup

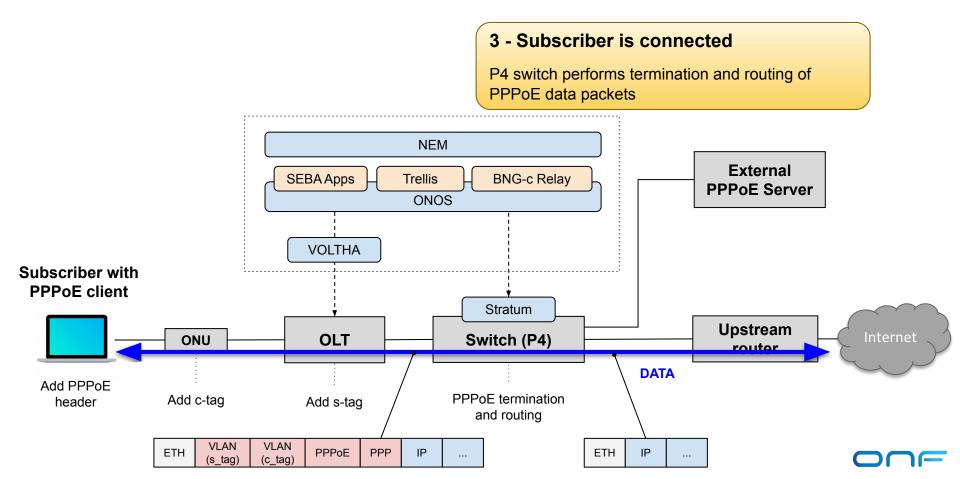

# S/PGW offloading in M-CORD

#### **NFV-based mobile access**

- CORD: ONF NFV platform for the Telco central office
- M-CORD: CORD Mobile profile (other profiles exist, e.g. for residential access)

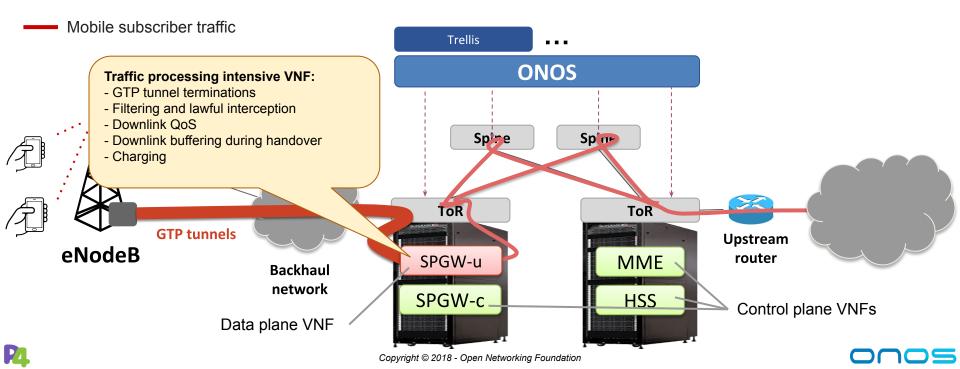

#### **M-CORD** with offloaded SPGW-u VNF

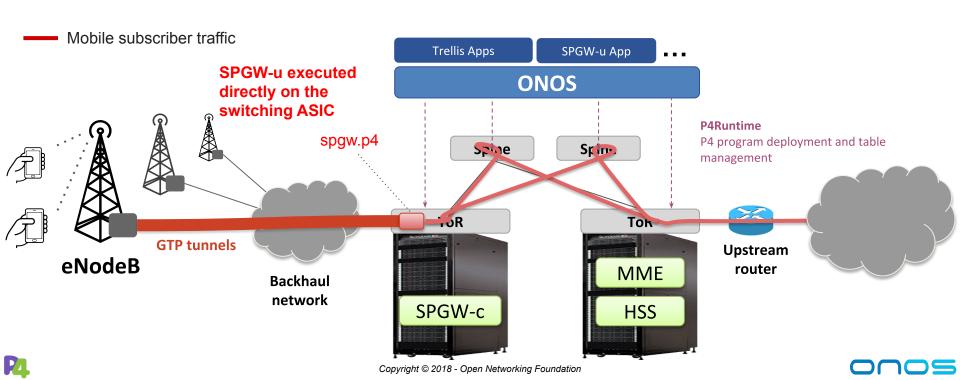

154

## spgw.p4

#### • PoC P4 implementation of the SPGW-u data plane

- ~300 lines of P4\_16 code
- Integrated with fabric.p4
- <u>https://github.com/opennetworkinglab/onos/.../spgw.p4</u>

#### Good enough to demonstrate end-to-end connectivity

• Support GTP encap/decap, filtering, charging functionalities

#### Important missing features

- Downlink buffering during handovers
- Downlink QoS

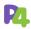

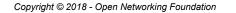

### SPGW-u App

**P4** 

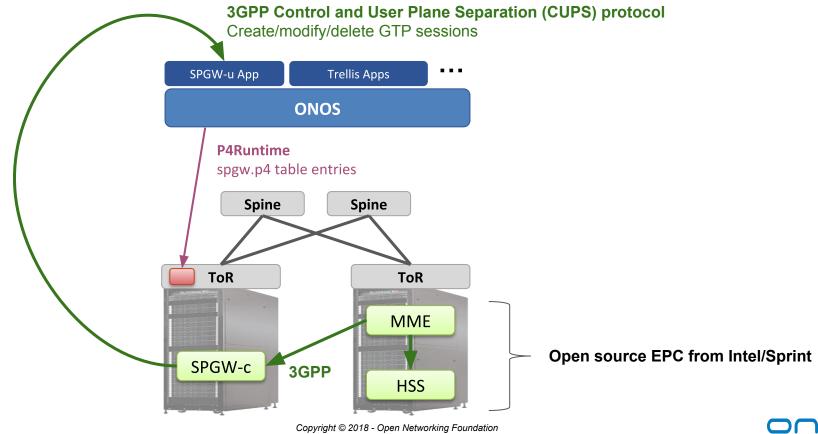

<u>os</u>

# **Exercise 4:** Modify code to enable IPv6 routing

## **Exercise 3 steps**

We want the topology to behave like a traditional IPv6 fabric, but... Implementation is broken, your task is to fix it!

Steps:

- Debug the issue (with step-by-step instructions)
- Update P4 program
- Run PTF unit tests to validate P4 changes
- Update ONOS app implementation
- Test connectivity between hosts on different IPv6 subnets

# **PTF overview**

- Python-based dataplane test framework
- Similar to OFTest framework
  - But focuses on the dataplane and is independent of OpenFlow/P4Runtime

#### • High-level P4Runtime lib provided with starter code

• Add/remove table entries, groups, packet-in/out, etc.

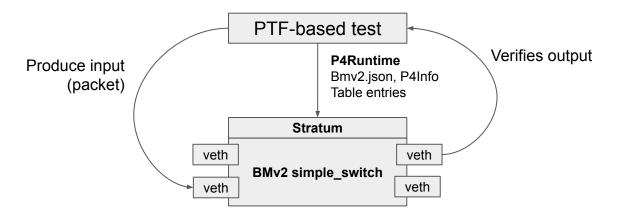

# IPv6 fabric recap

- Leaf switches should behave as a traditional router (simplified)
   I.e., with IPv6 configuration on interfaces (address and subnet)
- Hosts configured with "gateway" IPv6 address the leaf switch one
- Hosts should be able to resolve the MAC address of their gateway
  - i.e. the leaf switch should reply to NDP Neighbor Solicitation messages sent by the hosts
- Not all packets need to be "routed" by leaf switches
  - Only those with destination MAC address the "gateway" one (myStationMac)
- Switch maps IPv6 prefixes (LPM) to next hops (routing table)
- Support ECMP when forwarding to spine switches

#### netcfg.json (fabricDeviceConfig)

{

```
"devices": {
"device:leaf1": {
  "basic": {
    "managementAddress": "grpc://mininet:50001?device_id=1",
    "driver": "stratum-bmv2",
    "pipeconf": "org.onosproject.ngsdn-tutorial"
  },
  "fabricDeviceConfig": {
    "myStationMac": "00:aa:00:00:00:01",
    "isSpine": false
},
. . .
```

#### netcfg.json (fabricDeviceConfig)

## **IPv6 unicast routing**

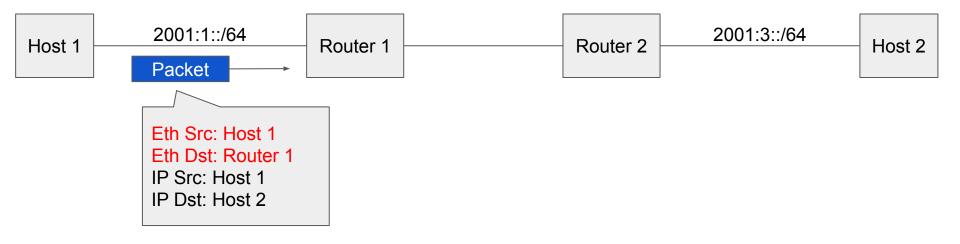

# **IP unicast routing**

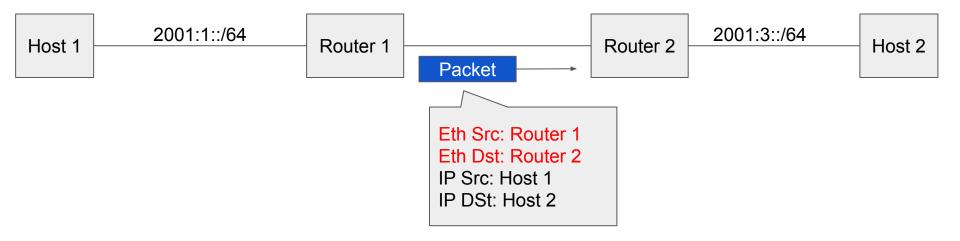

# **IP unicast routing**

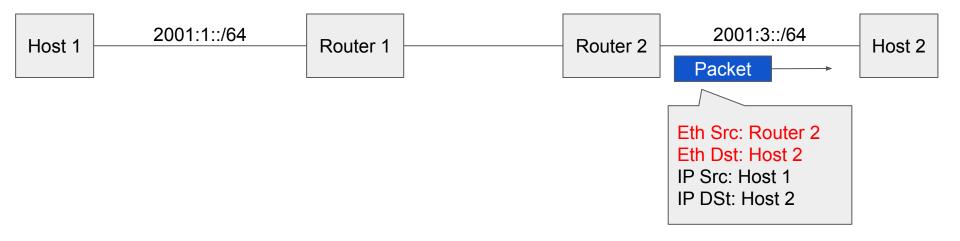

## **Neighbor Discovery Protocol (NDP)**

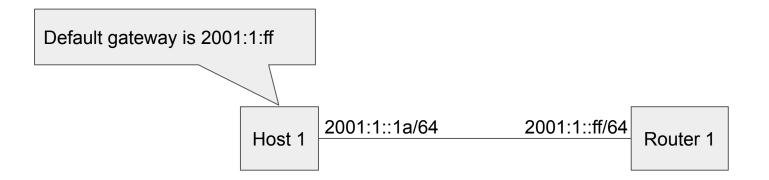

#### **Neighbor Discovery Protocol**

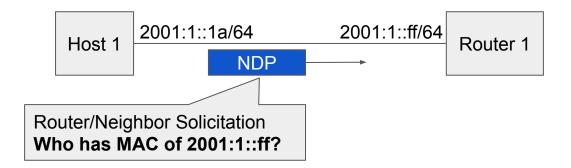

#### **Neighbor Discovery Protocol**

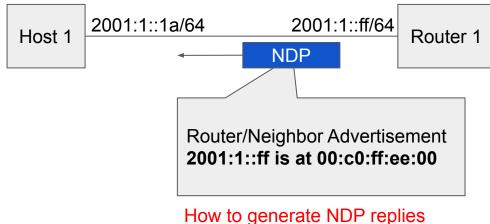

from the switch?

## Same-leaf routing

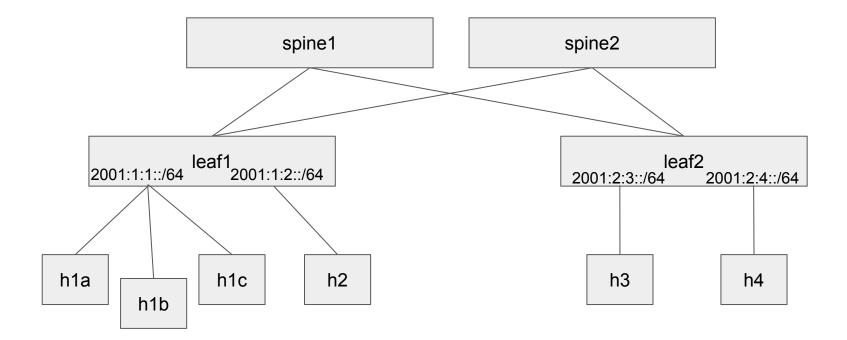

#### Same-leaf routing

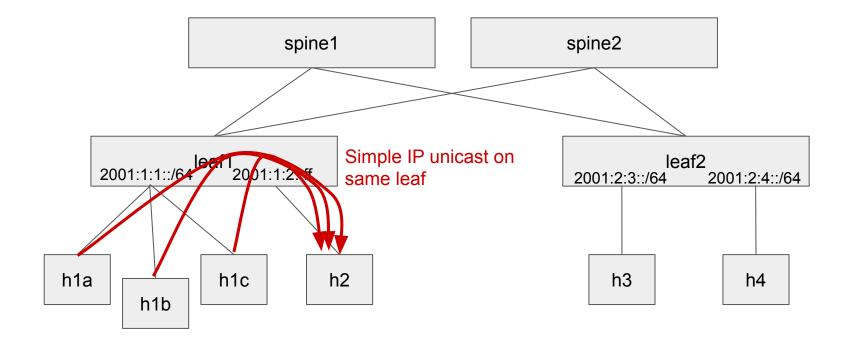

#### ECMP

#### Route to other leaves via ECMP

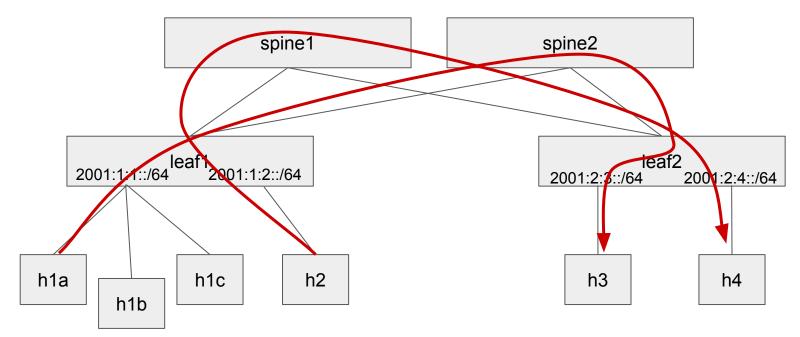

## Ipv6RoutingComponent.java

- Listens to device and topology events
- For each device, provision flow rules to:
  - Match on myStationMac to enable routing table
  - Route packets to attached hosts (/128)
  - Route packets to spines when matching on other leaves IPv6 subnets (from interface config)
  - Groups used for both attached hosts (one next hop) and ECMP (multiple next hops, one per link/spine)
- Looks at topology information (leaf-spine links) and netcfg to compute path, generate flow rules, and groups

## **Exercise 4: Get Started**

**Open lab README on GitHub:** <u>http://bit.ly/ngsdn-tutorial-lab</u>

Or open in text editor:

~/ngsdn-tutorial/README.md

~/ngsdn-tutorial/EXERCISE-4.md

Solution:

~/ngsdn-tutorial/solution

Before starting! Update tutorial repo (requires Internet access) cd ~/ngsdn-tutorial git pull origin master make pull-deps

**P4 language cheat sheet:** http://bit.ly/p4-cs

You can work on your own using the instructions. Ask for instructors help when needed.

# Wrap Up

# Recap

#### • Domain specific languages

• P4 (pipeline modeling), YANG (configuration modeling)

#### • Models

- Tutorial P4 program (IPv6 router), OpenConfig
- APIs
  - P4Runtime, gNMI, gNOI
- Switch OS
  - Stratum implementation of P4Runtime, gNMI, and gNOI

#### Controller platforms

• ONOS - with support for Stratum

#### Learn more @ ONF Connect 2019

#### • Talks at Next-Gen SDN Track:

- Operator's update on P4 use cases for the Edge Cloud
- P4 compiler for fixed-function switches
- Validation of fixed-function switches against a P4 Program
- Refactoring OpenFlow solutions to P4Runtime
- µONOS project overview
- $\circ$  and more...

#### • Demos

- BNG disaggregation with Stratum and SEBA
- Stratum interoperability: Broadcom Tomahawk and Barefoot Tofino
- µONOS demo with Stratum

# **Thanks!**